**بسم ا الرحمن الرحيم والصلة والسلم علي اشرف** المرسلين سيدنا محمد بن عبد الله عليه افضل الصلاة والتسليم اما **بعد ايها الاحبه في الله السلام عليكم ورحمه الله وبركاتة** 

**للستفسارات صفحتنا علي الفيسبوك [www.facebook.com/barmagdesignwebsit](http://www.facebook.com/barmagdesignwebsites) [es](http://www.facebook.com/barmagdesignwebsites) ومدونتنا علي بلوجر [www.programingwebsitesdevelopment.bl](http://www.programingwebsitesdevelopment.blogspot.com/) [ogspot.com](http://www.programingwebsitesdevelopment.blogspot.com/)**

> **اول التعريف بالكاتب السم:محمد رمزي حلمي العمر15: سنة اعشق البرمجة وتعلم لغات البرمجة وتصميم المواقع**

> > **اليوم سأعلمكم لغة html**

 **اول ما هي html HTML هي اللغة الم لمتصفحك.**

**لكي نختصر القصة، HTML اخترعت في عام 1990م من قبل عالم يسمى تيم بيرنرز لي، الهدف من هذه اللغة هو تبسيط عملية وصول العلماء في جامعات مختلفة إلى البحوث التي ينشرونها، المشروع نجح بشكل لم يتصوره تيم بيرنرز لي، باختراعه HTML قام تيم بوضع أساس شبكة الويب كما نعرفها اليوم.**

**HTML هي لغة تسمح بعرض المعلومات (مثال: البحوث العلمية) على شبكة إنترنت، ما تراه عند زيارتك لي صفحة في الشبكة هو ترجمة المتصفح لوامر HTML، لكي ترى HTML لي صفحة تزورها عليك أن تضغط على قائمة عرض "View "ثم المصدر "Source".) هذا الجزء [ar.html.net](http://ar.html.net/) من منقول**

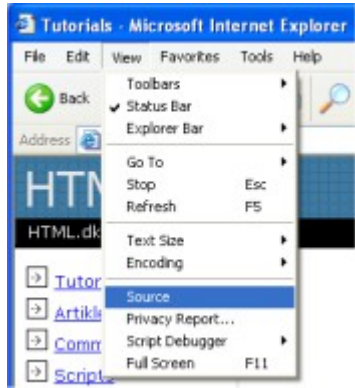

## **ماذا تحتاج لستخدام html**

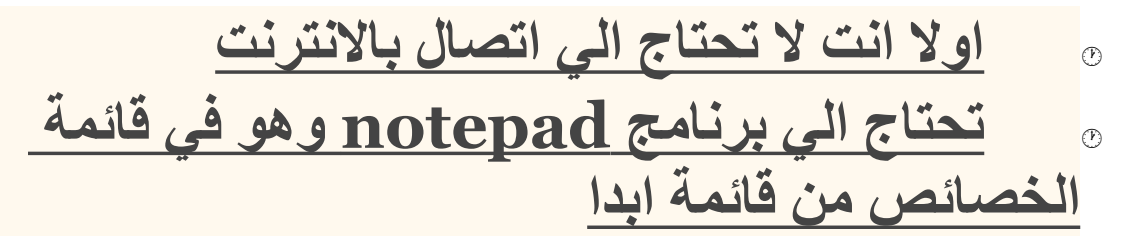

 **كيف تكتب لغة html تتكون اللغة من اوسمة tags مثال ويوضع الوسم بين علمتي < > كل وسم يتكون من وسم بداية ونهاية البداية يكون <المر> النهاية<المر/> مثال:عندما تبدا في الكتابة تبدا ب بوسم <html <وتنتهي ب <html/ <وسنعرف ذلك لحقا البداية مع html افتح برنامج notepad وقم بكتابة اكواد اللغة وسيتم معرفتها فيما بعد**

**العناصر الرئيسية في html الوسم < html< ويتكون من وسم البداية <html <ووسم الغلق < </html وهذا الوسم الذي تبدا به الكتابة مثال:**

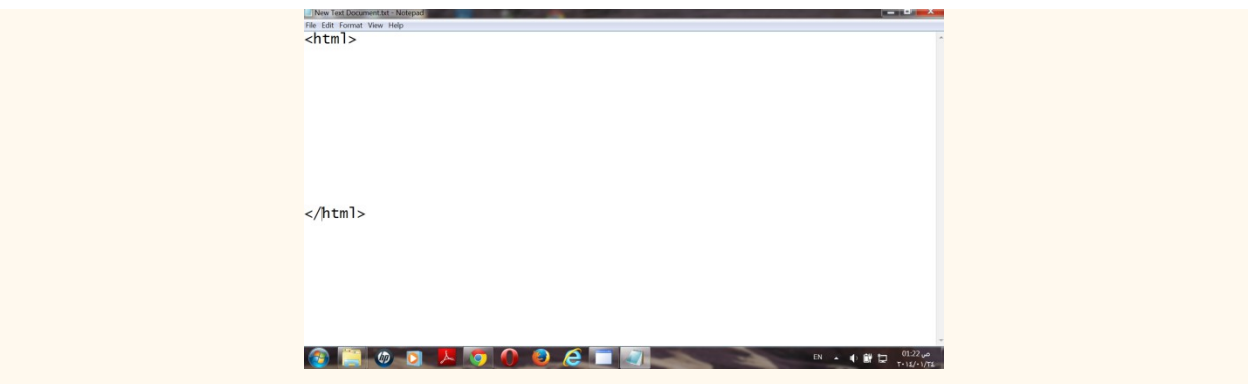

## **ثانيا وسم head يستخدم في ادراج الوامر التي في راس الصفحة ويتكون من وسم بداية و نهاية <head> <head/<**

 $\overline{\text{thtm1}}$ <head>

 $\langle$ /head>

 $\langle$ /html>

 **ثالثا الوسم title**

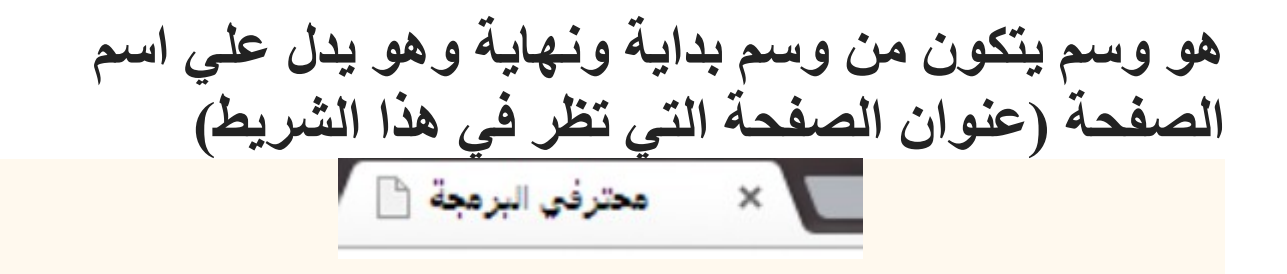

**ويتكون من وسم بداية ووسم نهاية البداية:<title <و النهاية </title <ويكتب بين الوسمين عنوان الصفحة مثل** <head> √title>محترفق البرمجة<title>  $\langle$ head>  $\langle$ /html>

**رابعا الوسم body وهو وسم يدل علي ما يتضمنه الصفحة من محتوي ووسم بدايتة <body< ووسم نهائته <body/< ويكتب بينهما ما تتضمنه الصفحة من محتوي وجاء موعد التطبيق العملي**

 $\overline{\text{<} \text{htm1}>}$ <head> <title>ممترفي البرمجة<title>  $<$ /head>  $$ السلام عليكم ورحمة الله وبركاته  $\langle \sqrt{body}\rangle$  $\mathsf{d}/\mathsf{htm1}\mathsf{d}$ 

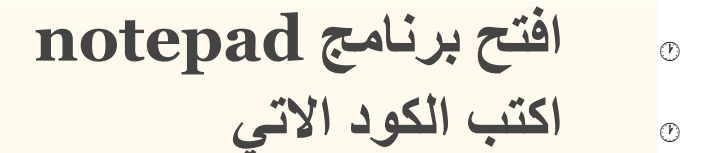

## **ثم اضغط file ثم save ستظهر لك هذه الرساله**

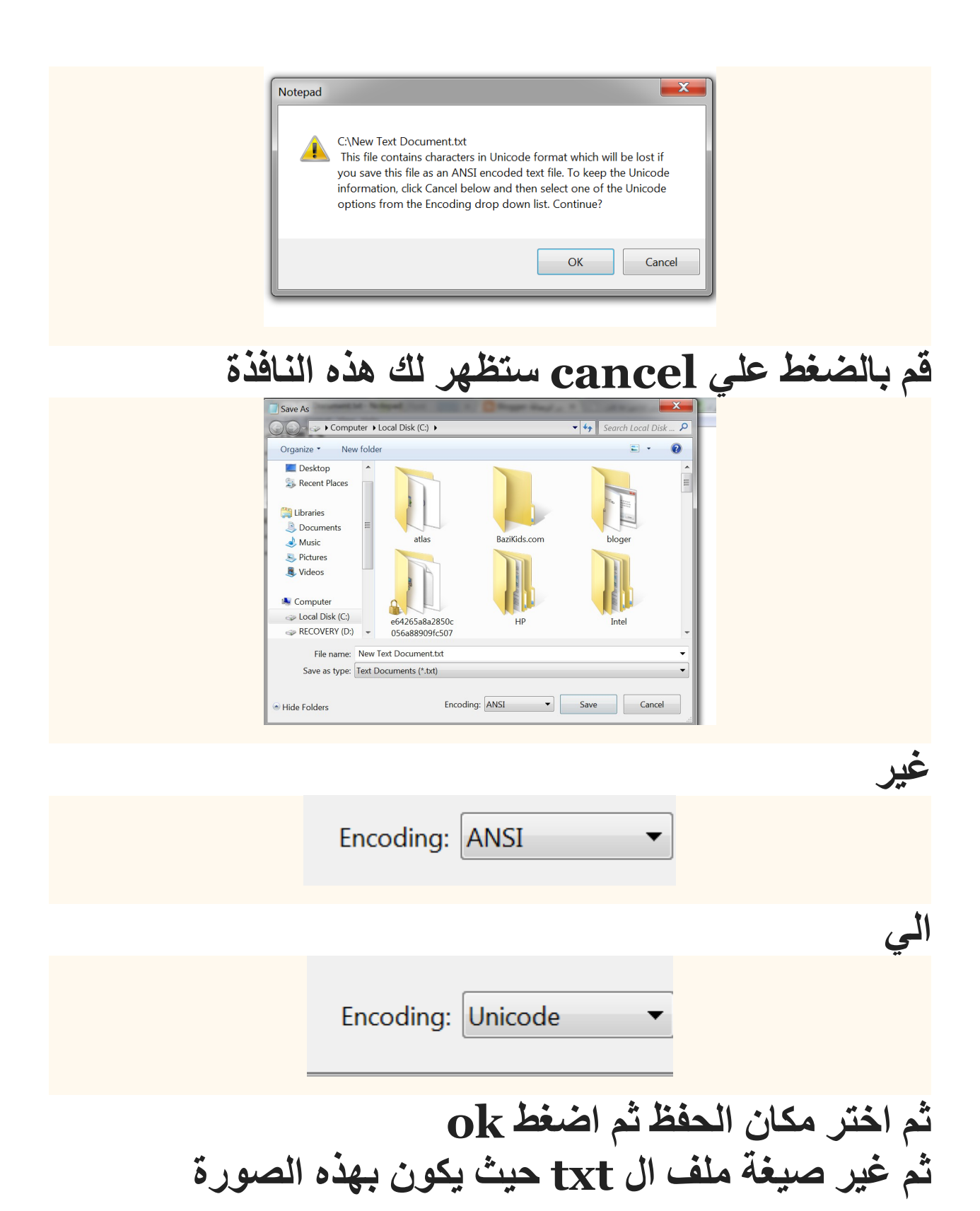

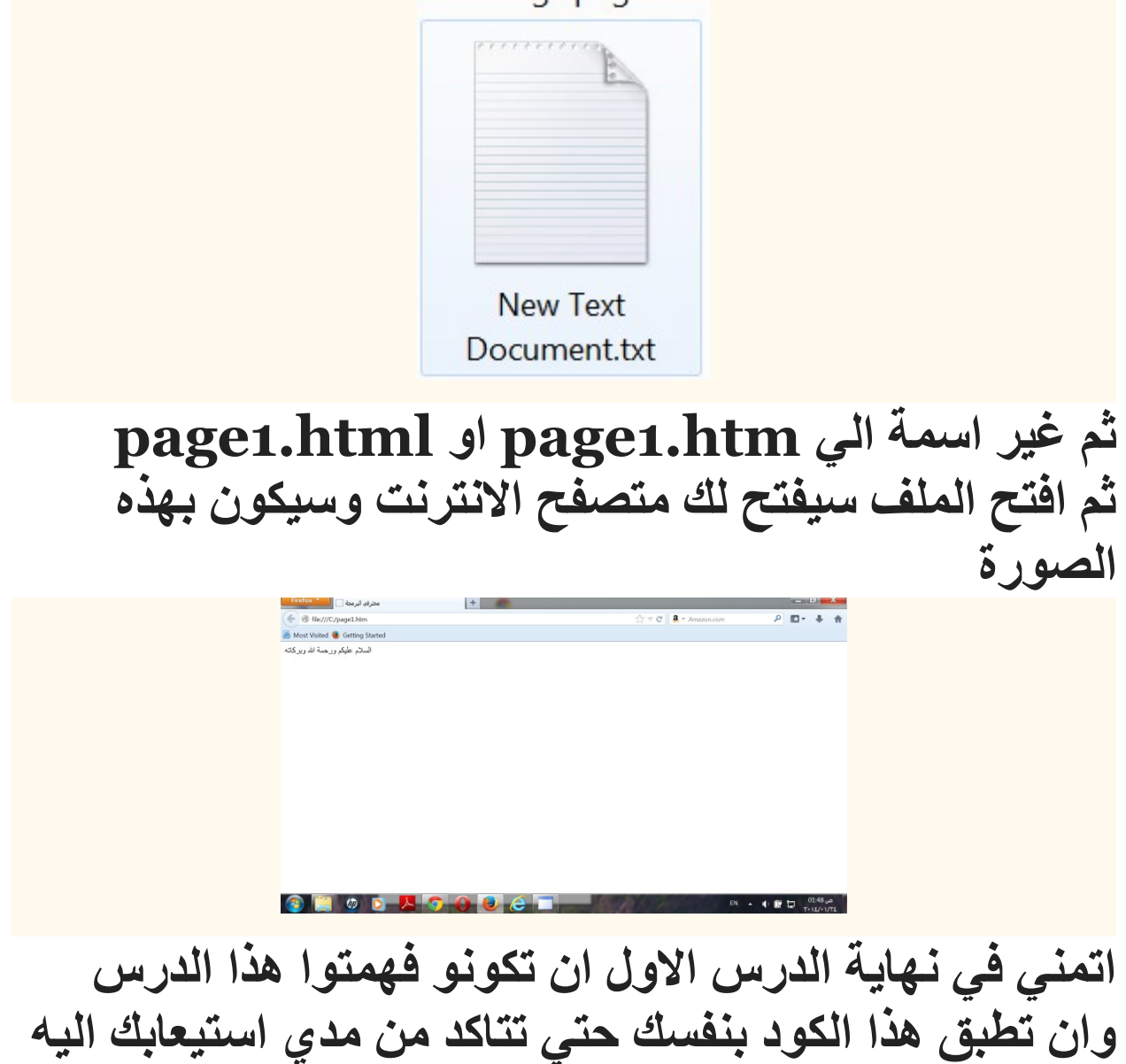

**والسلم عليكم ورحمته وبركاته للستفسارات [راسلنا علي الفيسبوك](http://www.facebook.com/barmagdesignwebsites) والسلم عليكم ورحمته وبركاته**